# ALMA WebLog Review

# **George Bendo**

UK ALMA Regional Centre Node Jodrell Bank Centre for Astrophysics The University of Manchester

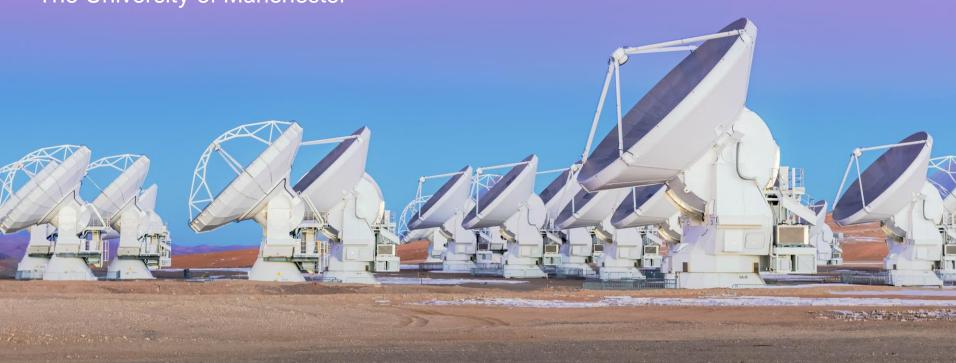

In the context of ALMA, QA stands for quality assurance. ALMA has four phases of quality assurance:

- QA0 Simple quality checks performed at the observatory as soon as the data are acquired
- QA1 Long-term monitoring of the performance of the observatory (not specific to any project)
- QA2 A complete quality assessment performed on the data after completely calibrating and imaging the data
- QA3 Re-assessment of data after they are delivered to users triggered when someone discovers a previously-unidentified problem

In data downloaded from the archive, the qa directory contains the reports produced from the QA0 and QA2 processes. These files can be very useful for understanding the data.

Data from older cycles will have been manually-calibrated. The quality assurance data from these cycles will consist of the following:

- QA0 report (\*.qa0\_report.pdf)
- QA2 report (\*.qa2\_report.pdf)
- QA2 diagnostic files (\*.png and \*textfile.txt)

Data from more recent cycles will have been partially or completely pipeline processed and include the following files:

- QA0 report (\*.qa0\_report.pdf)
- QA2 report (\*.qa2\_report.pdf)
- WebLog (\*.weblog.tgz)

The QA0 PDF provides a summary of comments from the astronomer who acquired the data. Each Execution Block (EB) will have its own report.

Versions of this document from earlier cycles contain just some simple diagnostic plots.

Versions from recent cycles contain several new sets of diagnostic plots as well as preview images.

These documents are most useful for understanding whether any problems were encountered during the observations.

# QA0 Report

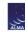

Project Code 2021.1.00499.5 SchedBlock PJ113921\_a\_03\_TM2 ExecBlock uid://A002/Xf396d6/X45bb ExecBlock Status

OA0 Status Exec. Fraction Repr. frequency 89.631 GHz (Sky) ALMA RB 03 Raselines 15m -- 2617m Array 12 [m]

Antennas Antennas: 46 effective, 46 usable, 46 unflagged, 46 total. Expected for Cycle 9: 43, minimum

comment

Band observed: 3. Highest recommended: 4-4

Weather PWV 4.15 mm; Wind 3.50 m/s; Humidity 21.51 %; Pressure 493.55 hPa;

Phase rms: 193.366 microns

**OA0** comment No issues found in the data, except high Trx/Tsys on DA52.

2021-12-04T12:21:47 uid://A002/Xf396d6/X45bb Band 3 Freq 89.6314199553 GHz standard observation **AOS Check** 

Mean Zenith PWV: 4.15 +/- 0.08 mm Representative Tsys: 65.4 K 46/46 antennas are working in band 3 on the BLC

PHASECAL: Antenna-based phase rms on phaseCal: 20.8 degrees (193.4 microns)

No antennas exceed rms limit

BANDPASS: WVR-corrected baseline-based phase rms on bandpass: 11.8 degrees (109.4 microns) on 1000m

Mean improvement in phase rms using WVRs: 2.94

Baseline limit with good phase (80%): 1319m. L80 resolution: 0.523 arcsec
Bandpass calibrator: J1058+0133 Flux: 4.110 +/- 0.112 Jy Possible channels with SNR>30: 3659

Phase calibrator: J1148+1840 Flux: 0.125 +/- 0.004 Jy Sky separation: 2.80 degrees Resolution slope : 0.00

SNR in calibrated phaseCal flux: Between antennas: 148.0 Between scans: 269.8

Binary size: 4,77GB

9 completed cycles of science/phaseCal. 1 bandpass scan Percentage of all cal data to be flagged: 50.00% Binary size: 4.77GE Band observed: 3 HIGHEST RECOMMENDED OBSERVING BAND: 4 - 4

QA0 warnings Percentage of calibration data flagged: 0.500 %

Achieved angular resolution is outside the expected range. Observed: 0.38, requested: 0.57 - 0.85

The QA0+ section shows some very quick (but very rough) images produced from the data soon after the observations were performed as well as some measurements from those images.

While these images and data are useful for providing a preliminary view of the results, they may be inaccurate compared to what is in the WebLogs.

QA0+ results are only to be used as a guide to assess the data quality, and are not for scientific use. QA0+ image and fluxes are obtained from an online reduction of the combined wideband continuum spectral windows (using mfs TCLEAN in CASA), with no bandpass or Tsys calibration, nor removal of potential line contamination. Fluxes are only approximate.

'QAO+ EB' is the result from only the current EB. 'QAO+ concat' is the result from concatenating all EBs up to the current one.

| Science target |         | PJ113921.7   |               |          |                        |                            |                         |  |
|----------------|---------|--------------|---------------|----------|------------------------|----------------------------|-------------------------|--|
| Peak           | 0.055   |              | Integrated    | 0.05     |                        | RMS                        | 0.003                   |  |
| Xoff           | 0.569   |              | Yoff          | 0.218    |                        | (arcsec from phase centre) |                         |  |
| Beam X         | 0.603"  |              | Beam Y        | 0.382"   |                        | Beam PA                    | -17.66°                 |  |
| Selfcal        |         | true         |               |          |                        |                            |                         |  |
| Peak           | 0.107 m | Jy           | Integrated    | 0.192 m  | Jy                     | RMS                        | 0.004 mJy               |  |
| Xoff           | 0.007   |              | Yoff          | 0.004    | 0.004 (arcsec          |                            | ec from phase centre)   |  |
| Phase Cal      |         | J1148+1840   | Separation    | 2.80°    |                        |                            |                         |  |
| Peak           | 28.255  | mJy          | Integrated    | 29.343 ı | mJy                    | RMS                        | 0.217 mJy               |  |
| Beam X R=0.5   |         | 0.563"       |               |          | Beam Y R=0.5           |                            | 0.376"                  |  |
| Beam PA R=0.5  |         | -17.28°      |               |          | RMS R=0.5              |                            | 0.217 mJy               |  |
| Beam X R=2.0   |         | 0.805"       |               |          | Beam Y R=2.0           |                            | 0.56"                   |  |
| Beam PA R=2.0  |         | -27.01°      |               |          | RMS R=2.0              |                            | 0.316 mJy               |  |
| Beam X R=-0.5  |         | 0.428"       |               |          | Beam Y R=-0.5          |                            | 0.287"                  |  |
| Beam PA R=-0.5 |         | -13.38°      |               |          | RMS R=-0.5             |                            | 0.166 mJy               |  |
| WVR            |         |              | Try remcloud  | false    |                        | PhaseCal RMS               | 18.208                  |  |
| Bandpass       |         |              |               |          | Bandpass RMS           | Тор                        | 10.598                  |  |
| Bandpass RMS   |         | [5.53, 7.57, | 10.8, 10.73]° |          | Bandpass<br>Timescales | [20.0, 40.0                | ), 80.0, 120.0] seconds |  |
|                |         |              |               |          |                        |                            |                         |  |

The QA0+ section shows some very quick (but very rough) images produced from the data soon after the observations were performed as well as some measurements from those images.

While these images and data are useful for providing a preliminary view of the results, they may be inaccurate compared to what is in the WebLogs.

### Phase Cal (lef

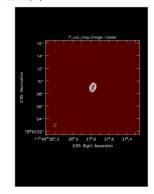

## Target images

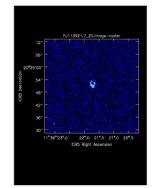

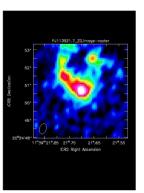

The QA0+ EB section contains the images created using just one Execution Block (EB).

The QA0+ concat section contains images based on combining the data from this EB with previously-executed EBs (if they exist).

|                |            |                | QA0+ concat  | AO+ concat                   |                 |  |  |  |
|----------------|------------|----------------|--------------|------------------------------|-----------------|--|--|--|
| N EBs          | 1          | ExecBlock UIDs | []           |                              |                 |  |  |  |
| Beam X R=0.5   | 0.829"     |                | Beam \       | R=0.5                        | 0.76"           |  |  |  |
| Beam PA R=0.5  | 16.24°     |                | RMS R        | =0.5                         | 0.003 mJy       |  |  |  |
| Beam X R=2.0   | 1.254"     |                | Beam Y       | R=2.0                        | 1.131"          |  |  |  |
| Beam PA R=2.0  | -26.32     | 0              | RMS R        | =2.0                         | 0.003 mJy       |  |  |  |
| Beam X R=-0.5  | 0.593"     |                | Beam Y       | R=-0.5                       | 0.407"          |  |  |  |
| Beam PA R=-0.5 | 4.93°      |                | RMS R        | =-0.5                        | 0.005 mJy       |  |  |  |
|                |            |                |              | _                            |                 |  |  |  |
| Science target | PJ113921.7 | RA             | 11:39:21.745 | Dec                          | +020:24:50.9136 |  |  |  |
| Xoff           | -0.044     | Yoff           | -0.014       | Offset (fraction of<br>beam) | f 0.058         |  |  |  |
| Peak           | 0.117 mJy  | Integrated     | 0.253 mJy    | RMS                          | 0.003 mJy       |  |  |  |

### Concatenated target images

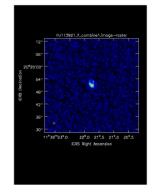

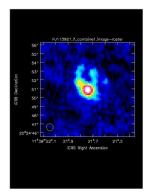

The QA2 PDF includes some comments on the data processing and summary information about the observations.

The last few pages of the document include standard instructions sent to all users.

The first part of the section under "Final QA2 comment" may be useful to read in case something went wrong with the observations.

### QA2 Report

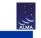

### Project informatio

Probing Gas, Dust, Stars, and Star Formation Activity down to 100-pc Scales using Strong Gravitational Lensing

2021.1.00499.5 Patrick Kamieneski

Organization Department of Astronomy, Massachusetts at Amherst, University of

O. Cooper, B. Frye, K. Harrington, I. Lowenthal, A. Vishwas, O. Wang, M. Yun

Member OUS (PI113921.7) **OA2 Status** Pass

Member OUS Status ID uid://A001/X158f/X7a1 PJ113921\_a\_03\_TM2 SchedBlock UID uid://A001/X158f/X782 Array

Mode Standard ALMA RB 03 Repr.Freq. (sky) 89.63 [GHz] Spectral setup Mixed Sources PJ113921.7

Other SBs in this Group **OUS (Member OUS** 

PJ113921\_a\_03\_TM1 (uid://A001/X158f/X79f) Status ID in brackets): 1.50 of 1 expected

### **Final QA2 comment**

Comments from Reducer

Execution count

CASA version: 6.2.1.7, Pipeline version 2021.2.0.128

Reduction mode: PL calibration and imaging

Calibration issues: None

Imaging issues: None

General info

This dataset has been checked for the so-called "renormalization issue". A detailed description about this issue, and how the renormalization process is carried out, can be found at the following link:

https://help.almascience.org/kb/articles/what-are-the-amplitude-calibration-issues-caused-by-alma-s-normalization-strategy

The requirement of rescaling due to any astronomical lines detected in this dataset has been evaluated and the largest peak rescaling value has been estimated to be 1.002.

as displayed in the table in the hifa\_renorm task of the delivered weblog. The effect of rescaling is a channel-dependent increase of the line flux, which is largest in the brightest channels.

This is not an increase in flux-scale uncertainty, but a flux offset correction. When comparing such an offset to the nominal absolute flux accuracy

which is 5% in Bands 3, 4 & 5 and increasing to 20% in Bands 9 & 10, it is concluded that offsets up to 2% are considered

Since the rescaling factor is below this threshold, this dataset has not been corrected for the above issue.

It is recommended that the PI carefully assess the results on the hif\_findcont weblog page, and in the "line-free moment 0" images on the cube imaging weblog page.

Self-calibration was not performed.

This is a line project, thus QA2 was performed on the Aggregate Continuum and the PI specified representative spectral

The RMS and beam size meet the PI requested performance parameters,

therefore, this scheduling block has been deemed a QA2 PASS.

Aggregate Continuum -

Image name: uid A001 X158f X7a1.s36 0. PJ113921.7 sci.spw17 21 23 25.cont.l.iter1.image.tt0

The WebLog contains most of the useful diagnostic information from the QA2 process.

This is produced by the ALMA pipeline as the data are being calibrated and imaged.

The calibration part of the pipeline will calibrate the following in the visibility data:

- Phase versus frequency
- Amplitude versus frequency
- Phase versus time
- Amplitude versus time

The imaging pipeline produces the following:

- Image cubes
- Continuum flux images for each spw
- Aggregate continuum image for all spws

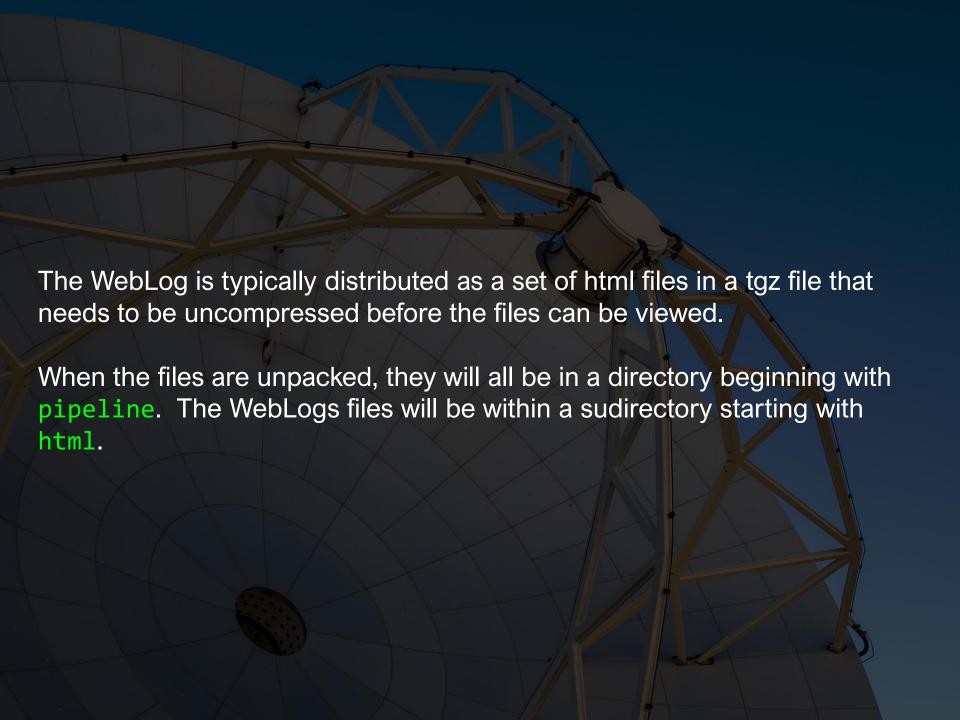

Most web browsers may not open the WebLogs correctly because of issues with their security settings.

The current recommendation is to use the following steps to open a WebLog:

- 1. In a terminal, go to the pipeline\*/html directory with the WebLog.
- 2. Start CASA in pipeline mode using the --pipeline option.
- 3. At the CASA prompt, type h\_weblog().
- 4. Copy the url printed by this command into the address bar of a web browser.

The main index (or Home) page provides an overview of the observations. The page has three tabs at the top. The Home tab is currently displayed. Clicking on a measurement set in the bottom table leads to a page with more detailed information about those data.

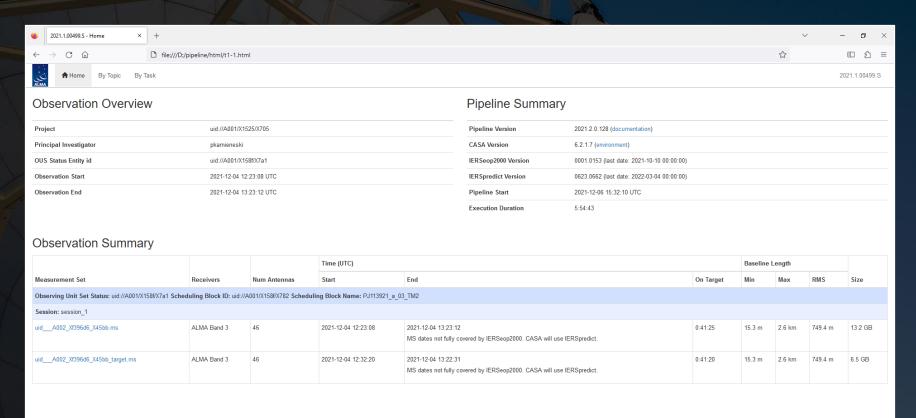

The overview page lists a lot of basic information about the observations themselves.

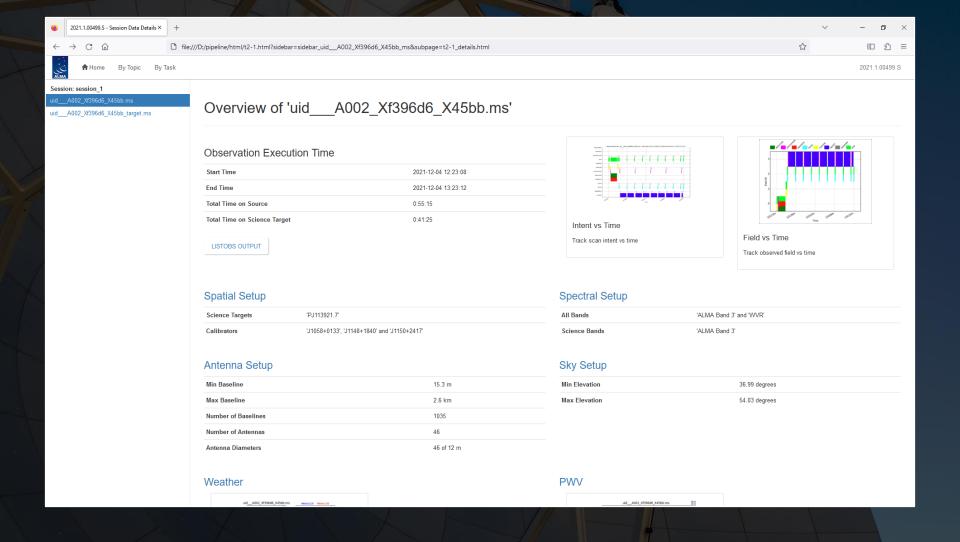

The listobs output button displays a text file with summary information about the sequence of observations, the fields, the spectral windows, and the antennas. Versions of this file can also be created using the listobs command in CASA.

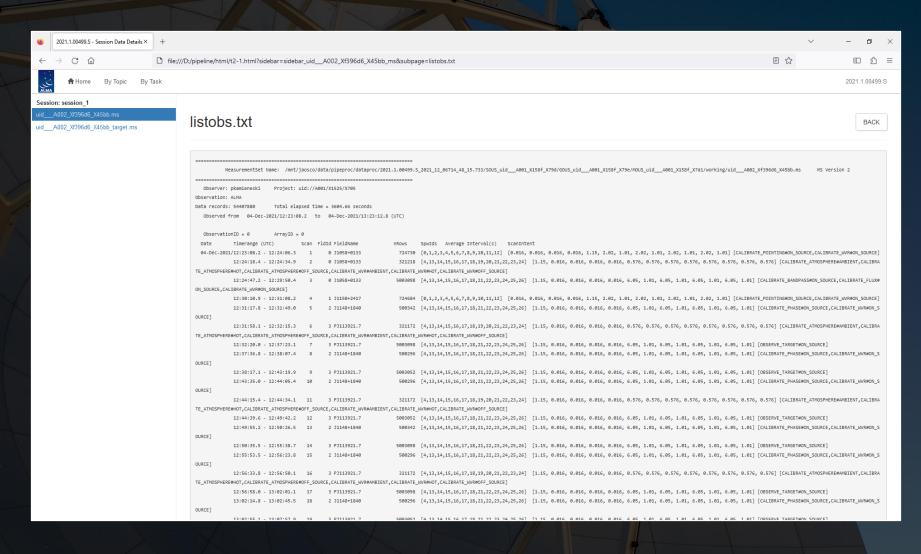

The intent versus time plot shows the sequence of the observations as well as the purpose of those observations. Some observations have multiple purposes.

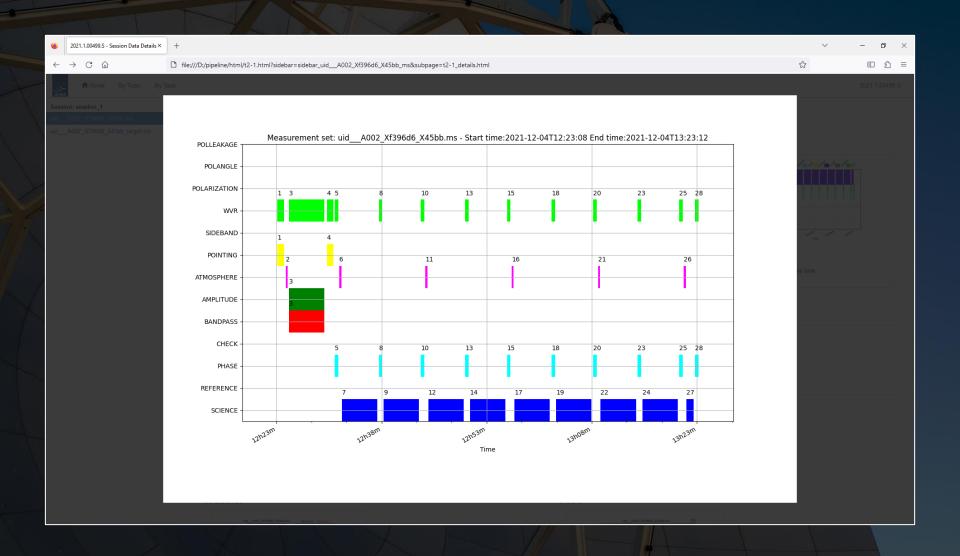

The field versus time plot is similar except that the y-axis indicates the field ID. In this case, 0 is field for the bandpass calibrator, 1 is the field for the phase calibrator, and 2 is the field for the science target (Z CMa).

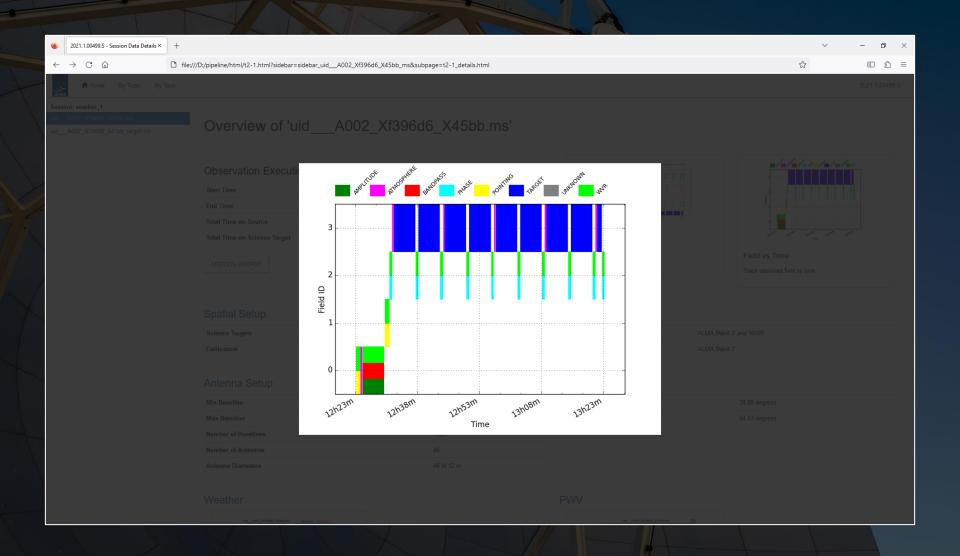

The antenna setup page shows the location of the antennas and the resulting uv coverage (which is related to the final angular resolution and maximum recoverable scale of the data).

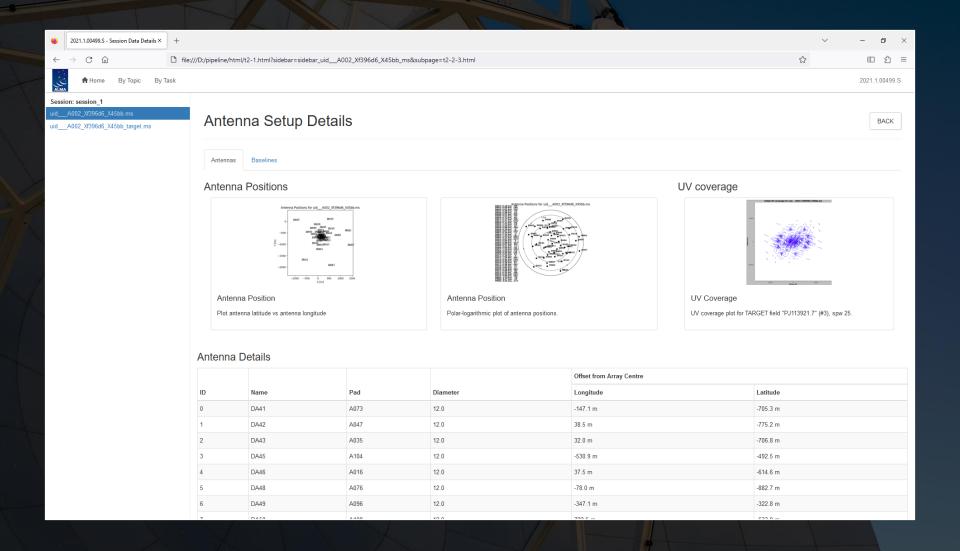

The sky setup shows the elevation and azimuth of the fields during the observations. The beam for sources observed at low elevations (<45°) could appear elongated. Calibration problems may occur if the phase calibrator and science target are too far apart (>10°).

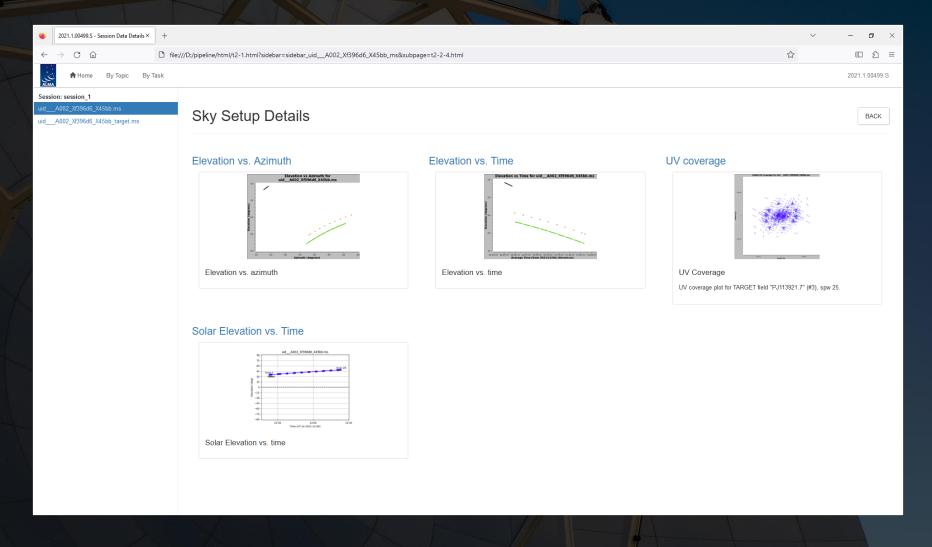

The By Topic page lists warnings that were produced by the pipeline along with grades for those warnings and tables showing the amount of data flagged for each antenna in each field. This page is more important for reviewing the quality of the data.

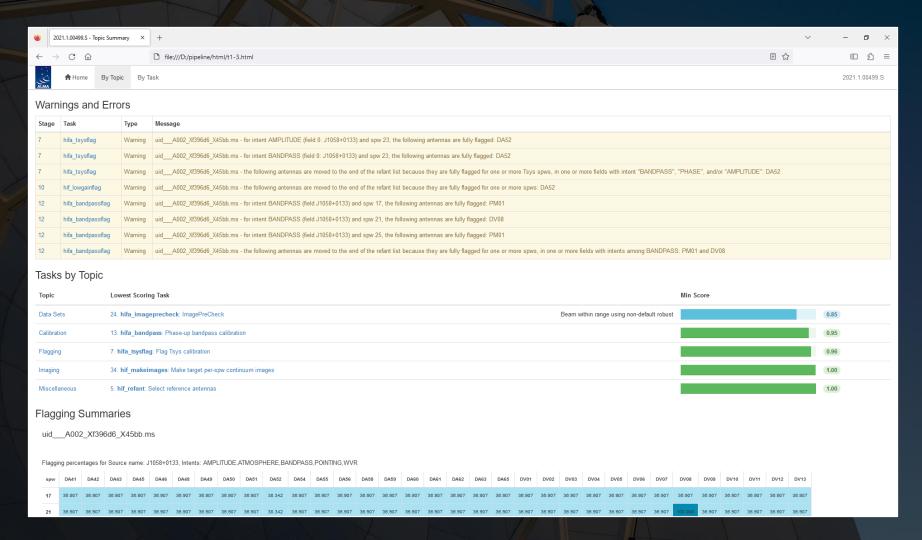

The By Task page lists each of the calibration and imaging steps that were applied in the pipeline. Not all of these steps need to be checked. Many of these have diagnostic information primarily used for quality assessment.

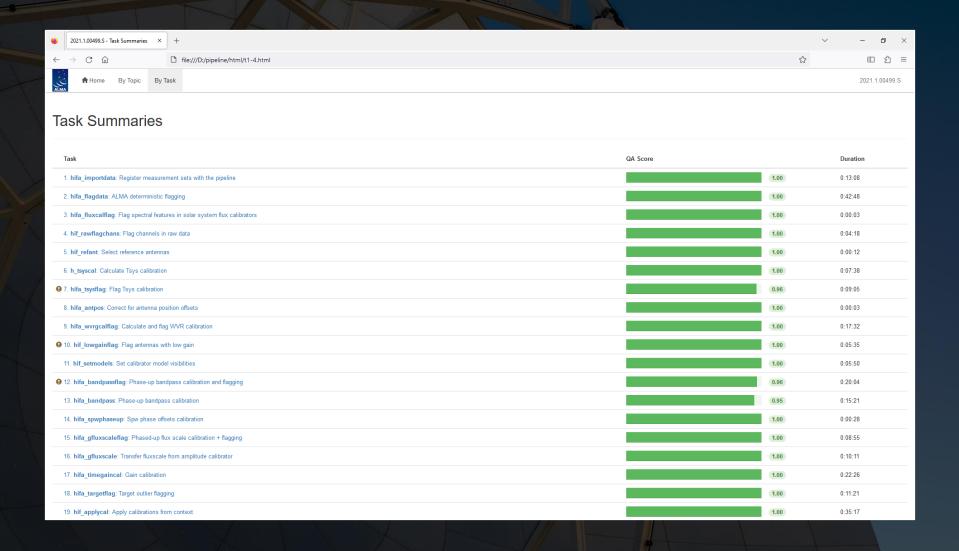

**hifa\_tsysflag**: This step includes plots of the T<sub>sys</sub> data (used to correct amplitudes) as a function of frequency. It is useful to check these plots to understand the atmospheric transmission. Spectral features in these data could potentially reappear in the final spectra of the science targets.

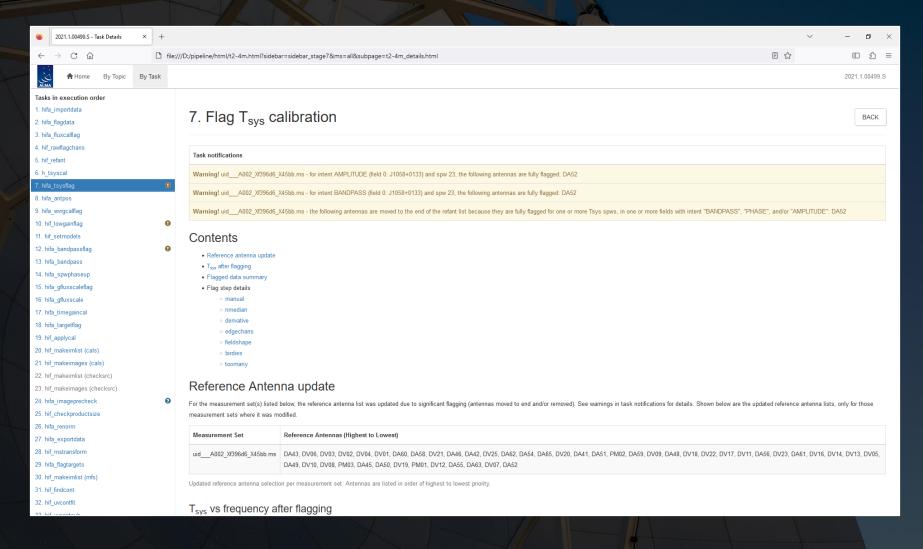

**hifa\_tsysflag**: This step includes plots of the T<sub>sys</sub> data (used to correct amplitudes) as a function of frequency. It is useful to check these plots to understand the atmospheric transmission. Spectral features in these data could potentially reappear in the final spectra of the science targets.

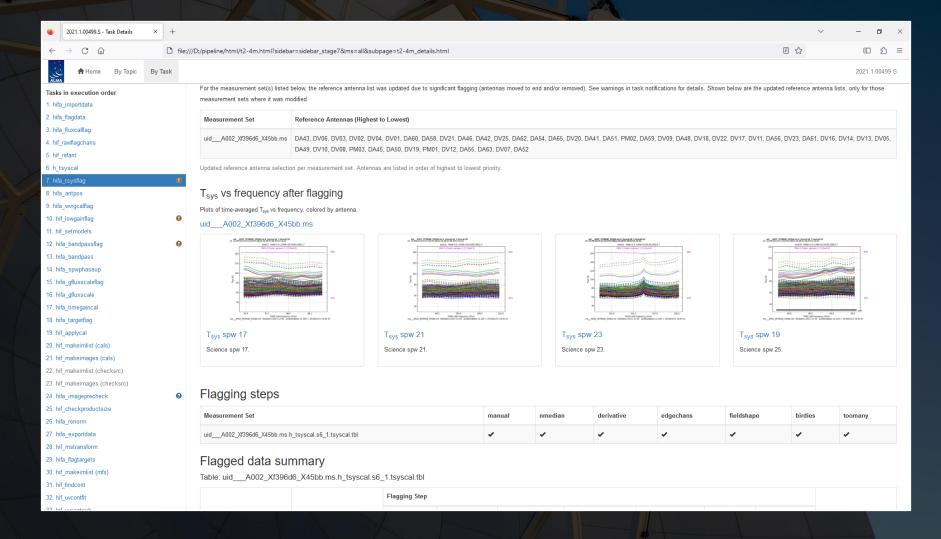

**hifa\_tsysflag**: This step includes plots of the T<sub>sys</sub> data (used to correct amplitudes) as a function of frequency. It is useful to check these plots to understand the atmospheric transmission. Spectral features in these data could potentially reappear in the final spectra of the science targets.

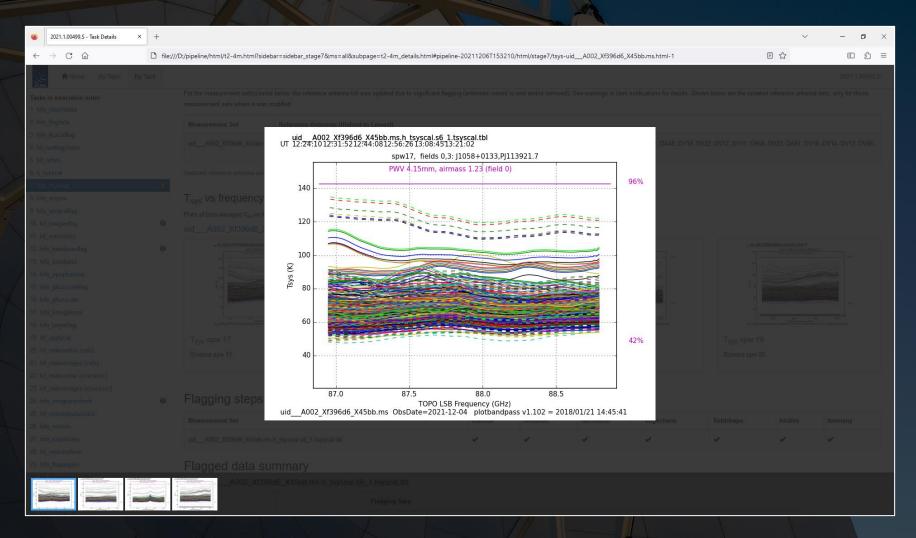

hifa\_bandpass: Corrections for the phase and amplitude versus frequency are derived in this step.

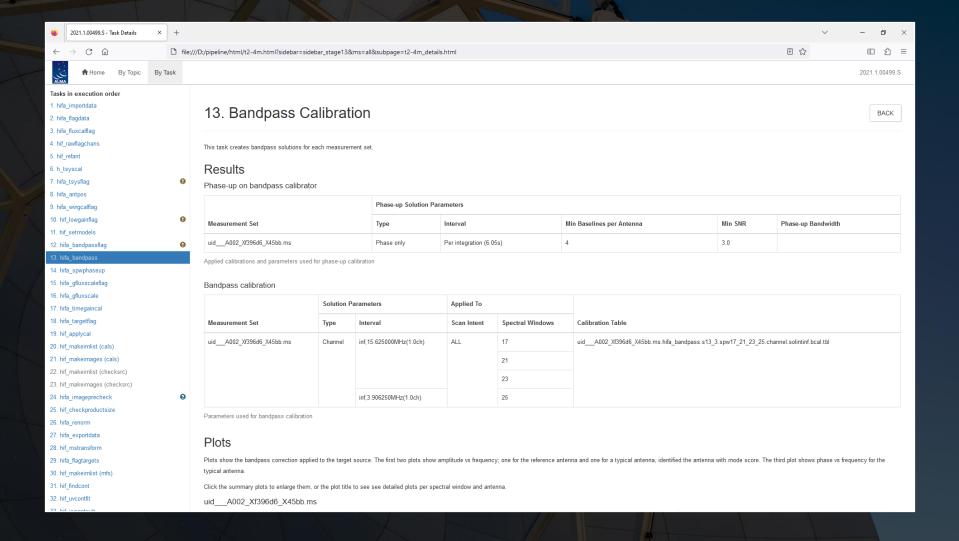

The plots of these quantities versus frequency should be smooth. Any strong spikes or dips in the data could create false spectral lines in the final image cubes.

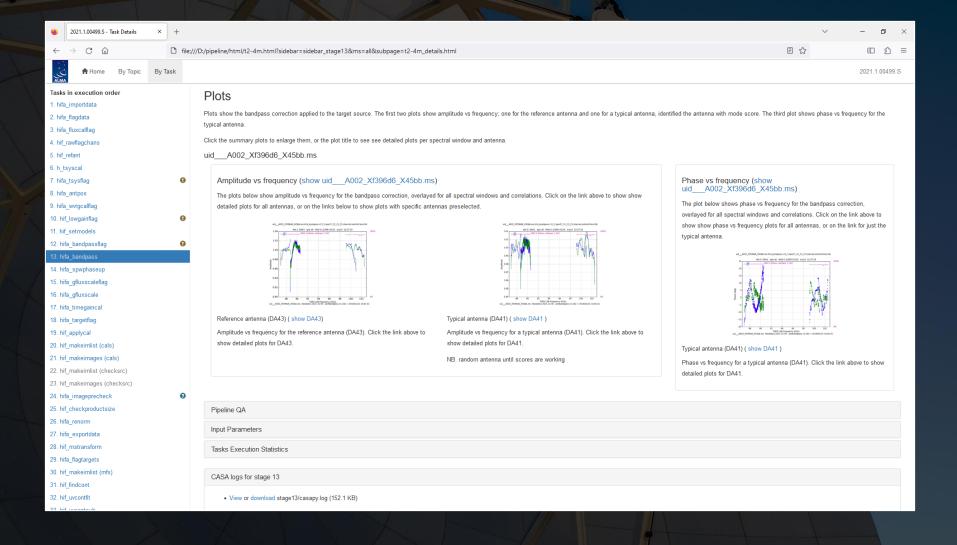

The plots of these quantities versus frequency should be smooth. Any strong spikes or dips in the data could create false spectral lines in the final image cubes.

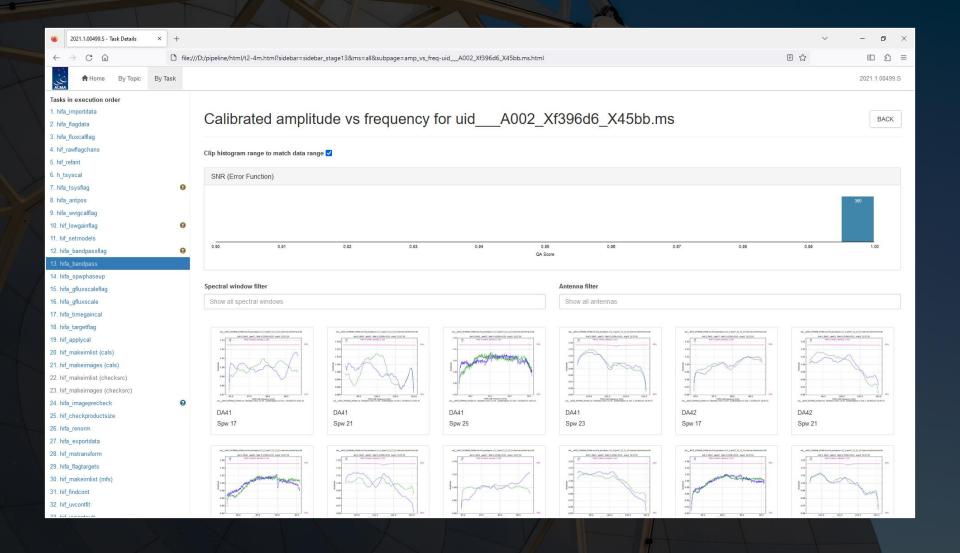

The plots of these quantities versus frequency should be smooth. Any strong spikes or dips in the data could create false spectral lines in the final image cubes.

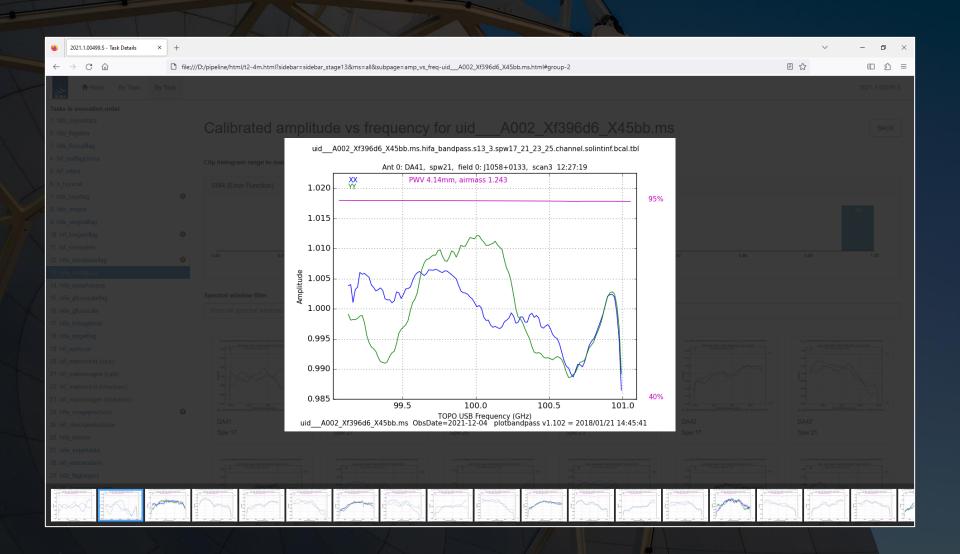

hifa\_timegaincal: This module derives phase and amplitude corrections versus time. The output from this module only needs to be reviewed when problems arise with the data.

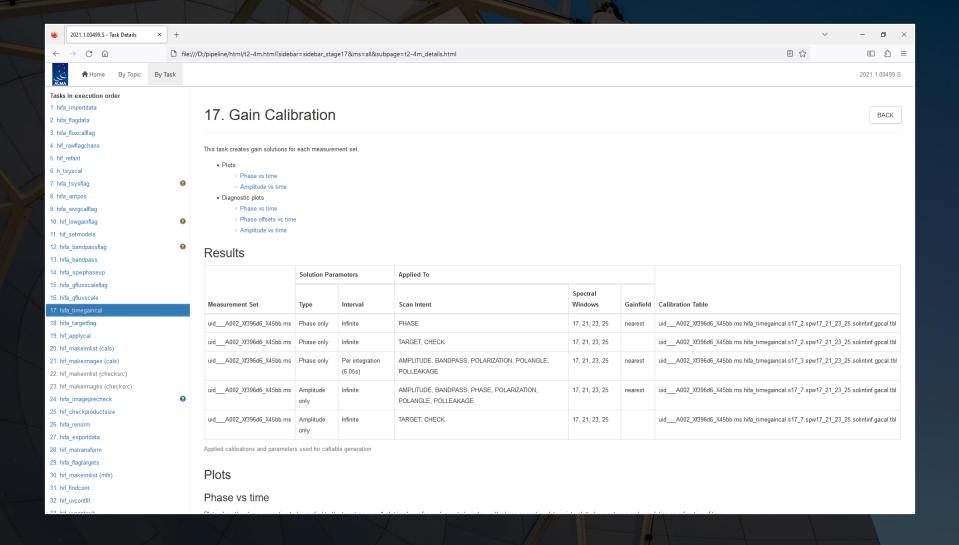

hifa\_timegaincal: This module derives phase and amplitude corrections versus time. The output from this module only needs to be reviewed when problems arise with the data.

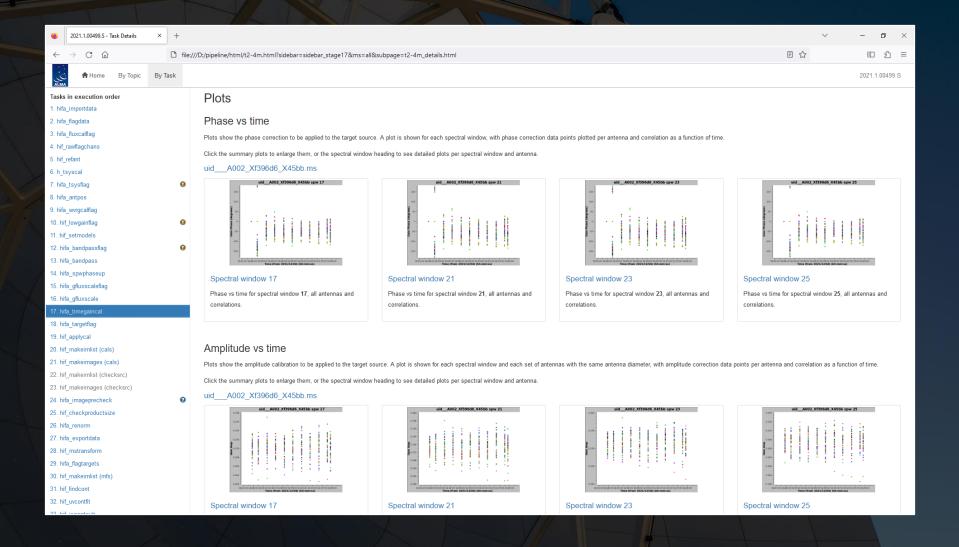

hifa\_timegaincal: This module derives phase and amplitude corrections versus time. The output from this module only needs to be reviewed when problems arise with the data.

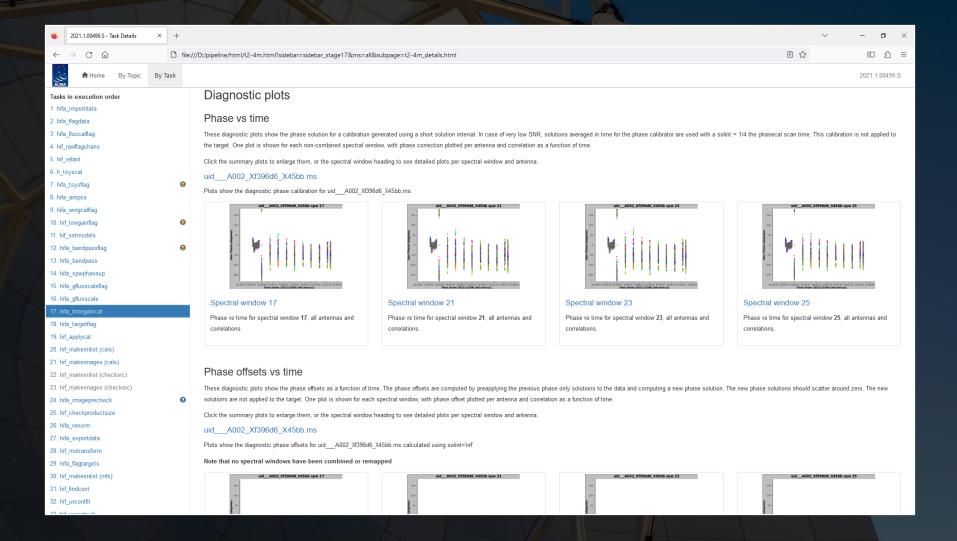

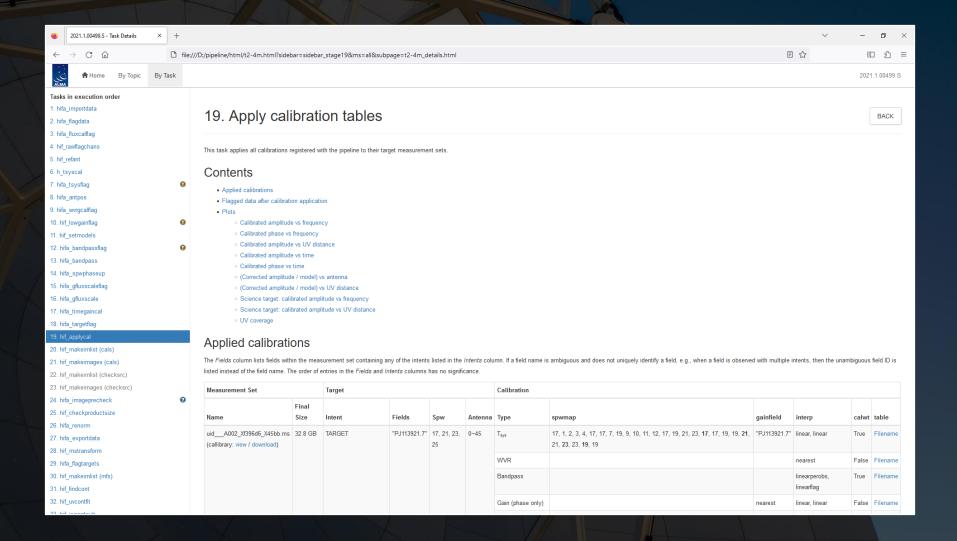

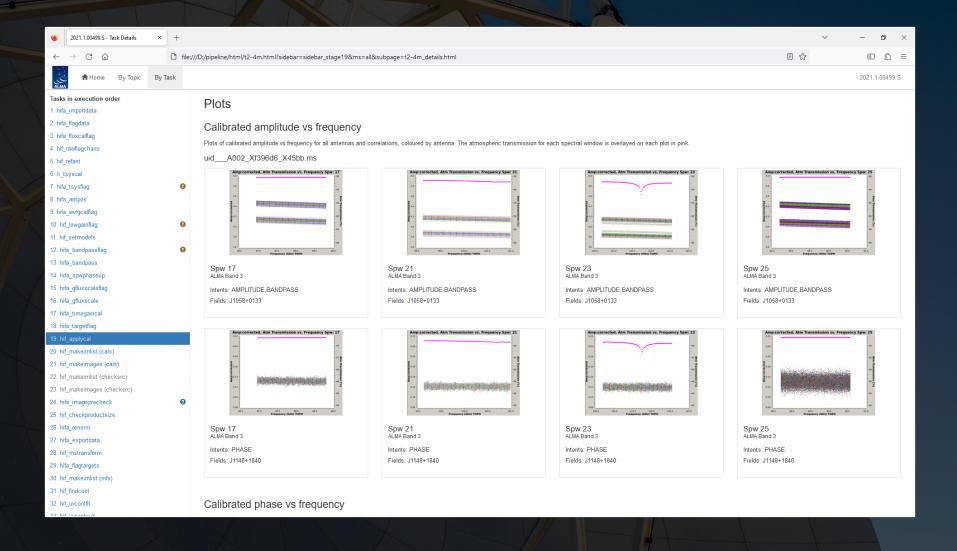

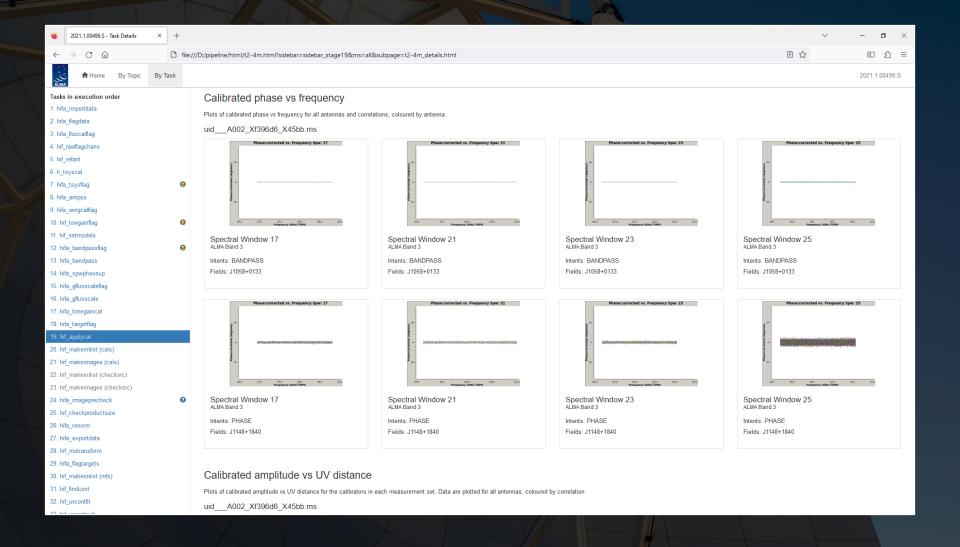

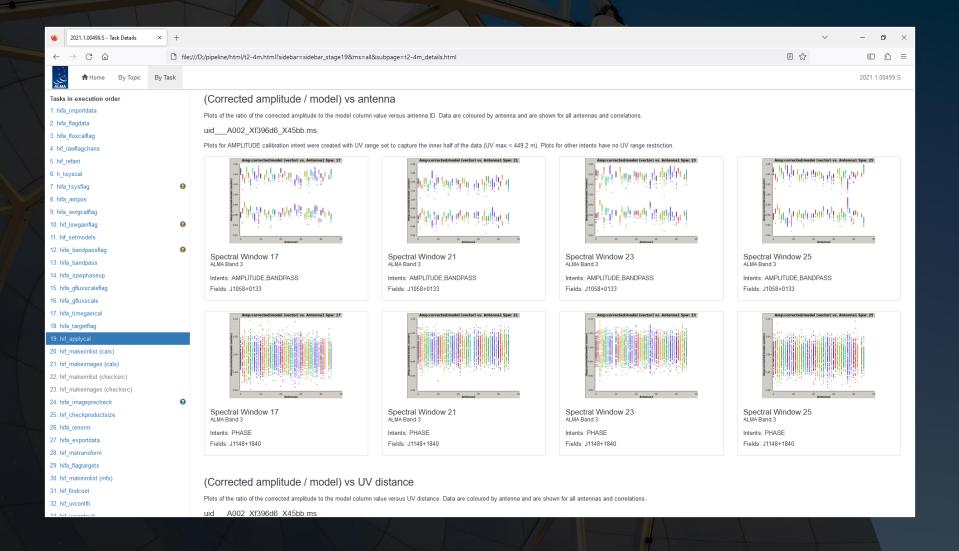

hif\_makeimages (cals): When this is first called, it makes continuum images of each calibrator in each spw for quality assessment. The images of the phase calibrator (which is near the science targets) are useful to look at to understand the beam size and shape.

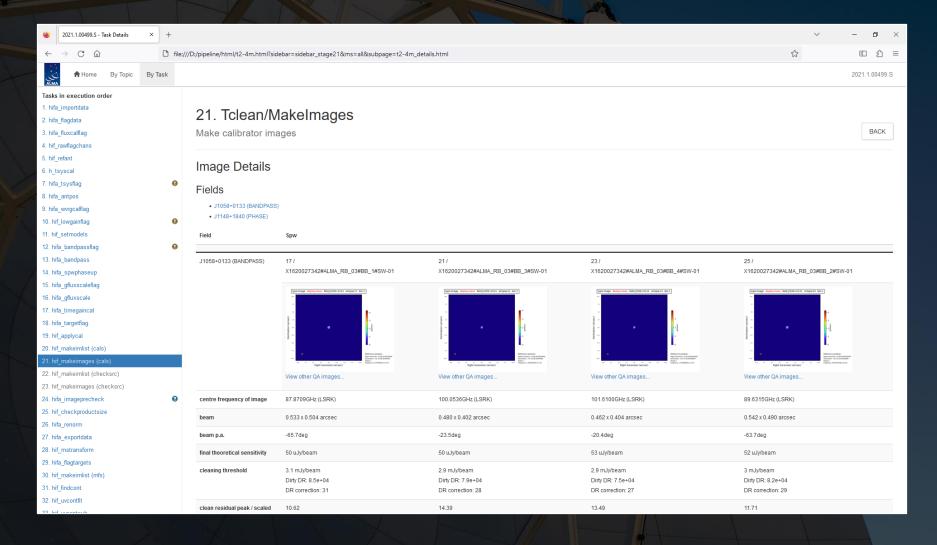

hif\_makeimages (cals): When this is first called, it makes continuum images of each calibrator in each spw for quality assessment. The images of the phase calibrator (which is near the science targets) are useful to look at to understand the beam size and shape.

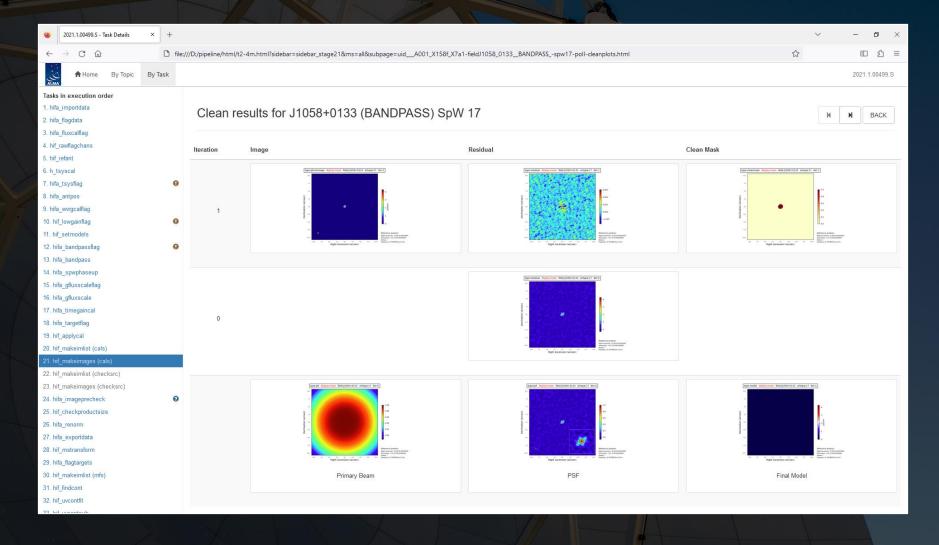

hifa\_imageprecheck: This module estimates beam sizes using different robust factors for imaging, which is useful to refer to when re-imaging the data. The row in green is selected for subsequent imaging steps.

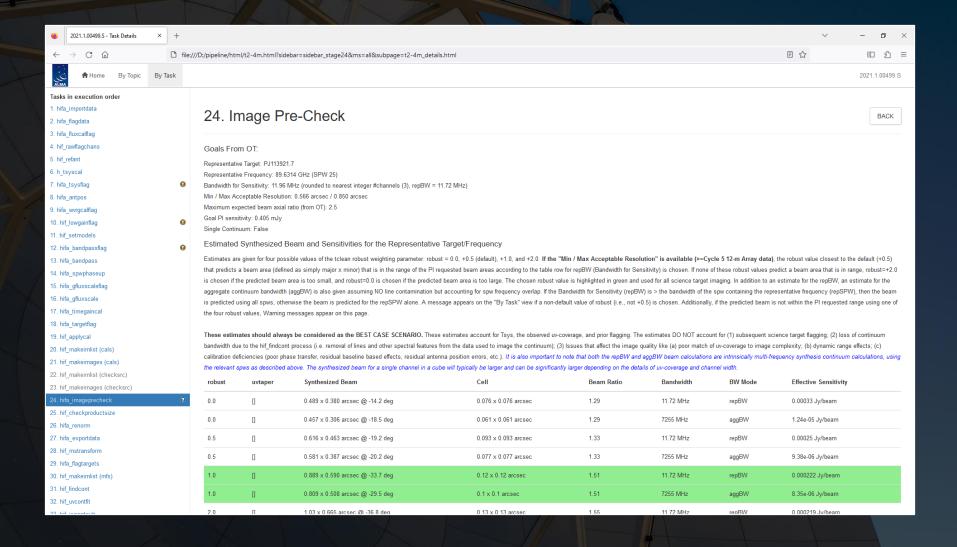

hifa\_imageprecheck: This module estimates beam sizes using different robust factors for imaging, which is useful to refer to when re-imaging the data. The row in green is selected for subsequent imaging steps.

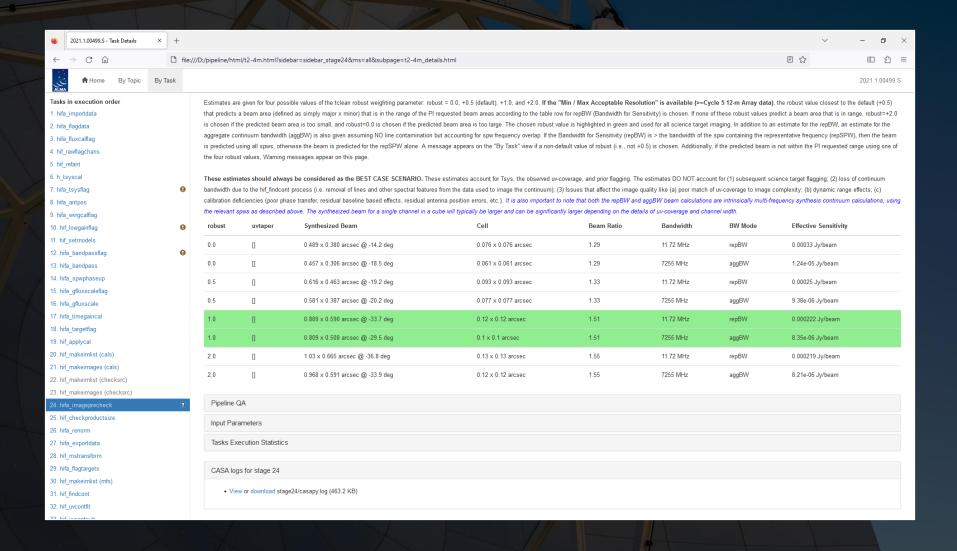

hif\_findcont: This is where the pipeline creates initial image cubes and identifies continuum channels (although the identification is not always optimal). This is useful as a first look at the spectra, although re-imaging the data may be much more effective for identifying spectral lines.

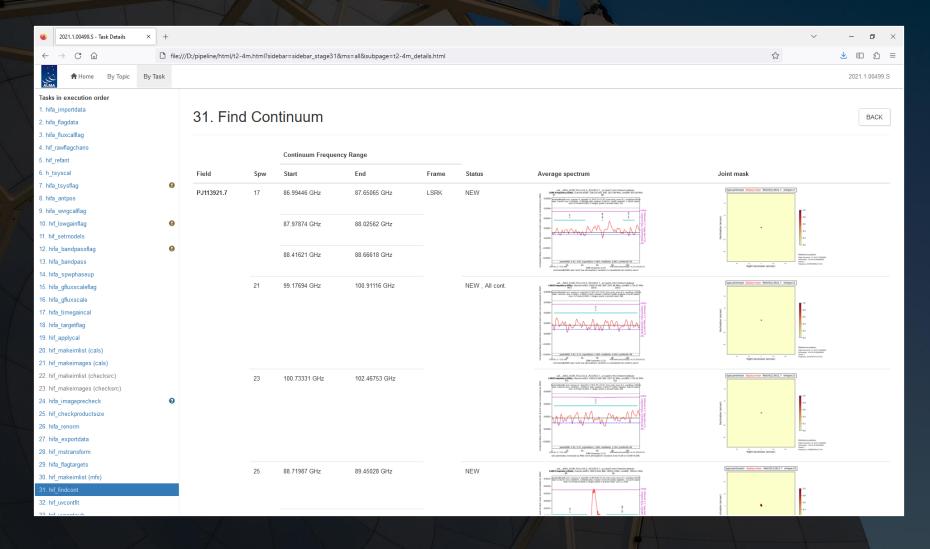

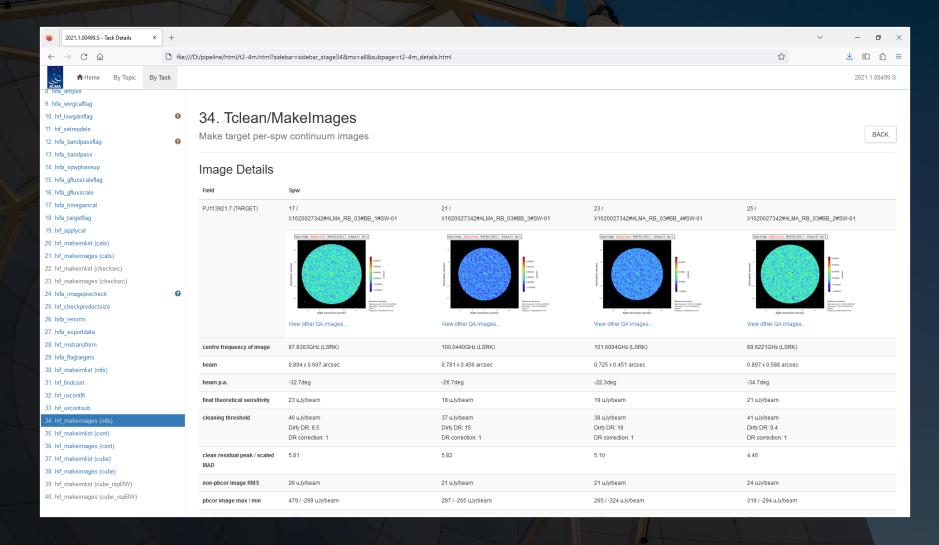

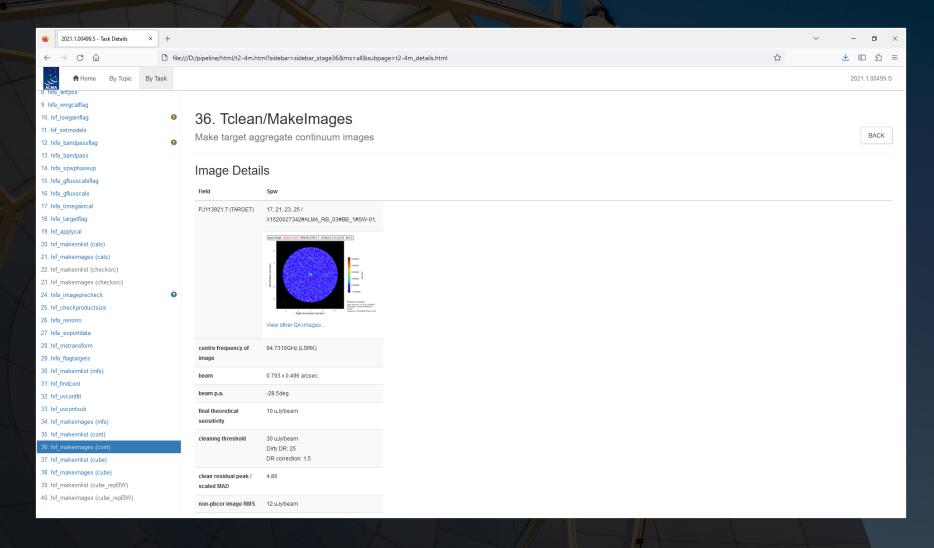

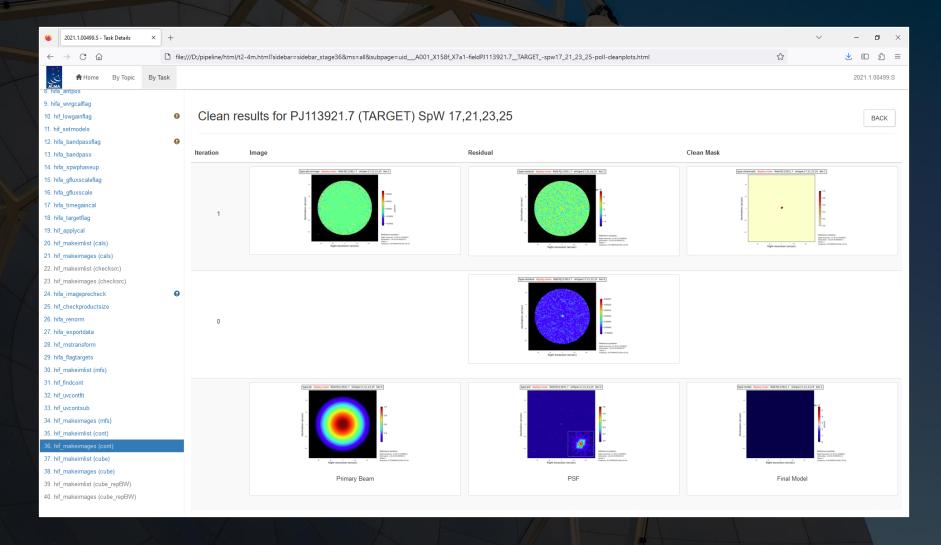

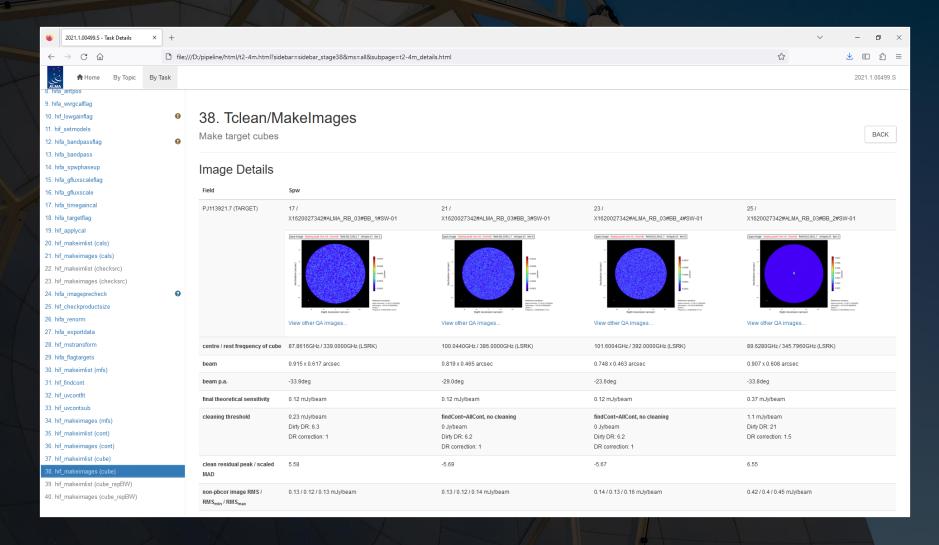

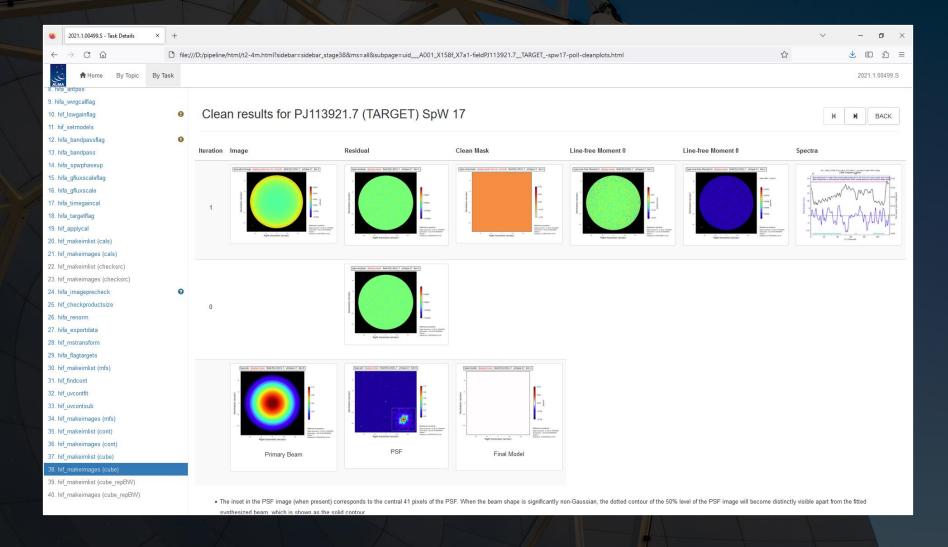

hif\_selfcal: Data acquired from Cycle 10 onwards will contain several steps that perform self-calibration (but we have no examples we can show yet).

This task will examine whether it is possible to improve the S/N of the data using self-calibration. This will be indicated by metrics in a table in the output. This is good to check to determine whether self-calibration could be useful when manually calibrating a dataset.

If the S/N is improved, several additional hif\_makeimages steps after hif\_selfcal will contain additional images created using self-calibration.

As a final note, the visibility data created by the ALMA pipeline (or the manual calibration scripts in the archive) is designated as science ready. It can immediately be used for science. However, the images from the ALMA Science Archive, including those shown in the WebLogs, are **NOT** considered to be science ready. They can be used as a quick look at the data or making initial measurements but should not be used for making final measurements.